#### テキスト処理 第11回 (2008-07-01)

田中哲 産業技術総合研究所 情報技術研究部門 akr@isc.senshu-u.ac.jp http://staff.aist.go.jp/tanakaakira/textprocess-2008/

#### 今日の内容

- 前回のレポートの説明
- 文字列置換
- 正規表現の拡張: ¥G
- レポート

文字列置換

- 文字列中でマッチした部分を置き換える
	-
	-
	- String#sub 最初にマッチしたのを置き換える – String#gsub すべて置き換える

#### String#sub

- 文字列の置換 (substitution)
	- str.sub(/pat/) { replace }
	- 文字列の一部を正規表現で指定する
	- マッチした最初の場所をブロックの結果で置き換える – 置き換えた結果を新しい文字列として返す (非破壊的)
- "hot".sub(/o/) { "a" } #=> "hat"
- "prune".sub(/run/) { "ineappl" }
	- #=> "pineapple"

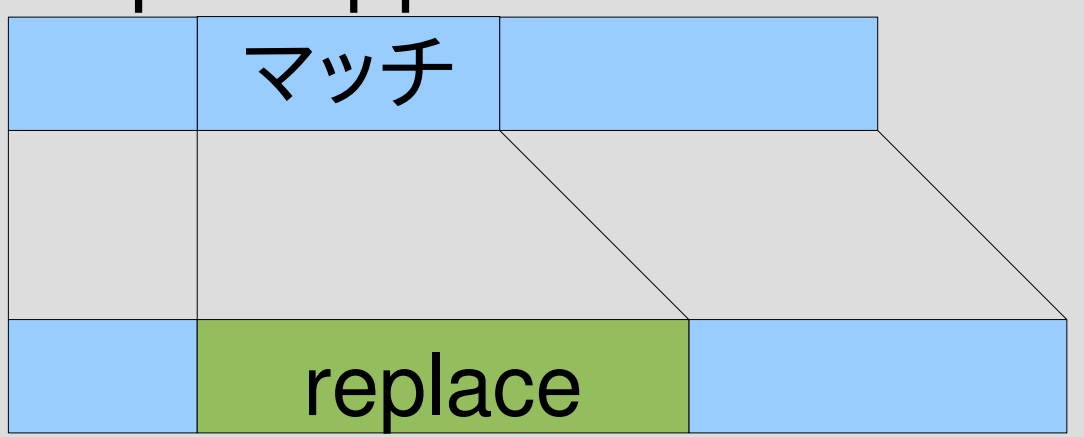

#### String#sub (続き)

- replace 内では \$~ が使える (\$& や \$1, ... も)
- "hot".sub(/o/) {  $$8 * 4 } #=> "hoooot"$
- $\bullet$  "hot".sub(/o/) {  $"$ [#{\$~.begin(0)}...#{\$~.end(0)}]" } #=> "h[1...2]t"
- "this is a pen.".sub $(\sqrt{a-z}+\sqrt{a-z})$  {  $\Im$  supcase }  $#=>$  "THIS is a pen."

String#upcase は大文字に変換した文字列を返す

#### String#gsub

- 文字列の置換 (global substitiution)
	- str.gsub(pat) { replace }
	- 文字列の一部を正規表現で指定する
	- マッチしたすべての場所をブロックの結果で置き換える
	- 置き換えた結果を新しい文字列として返す (非破壊的)
- "hat".gsub(/a/) { "o" }  $\qquad \qquad \#=\&$  "hot"
- "hat".gsub(/[ht]/) { "X" }  $\qquad$   $\qquad$   $\qquad$

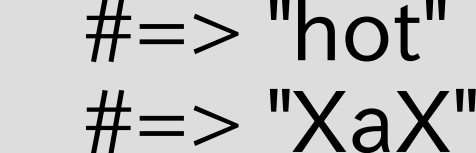

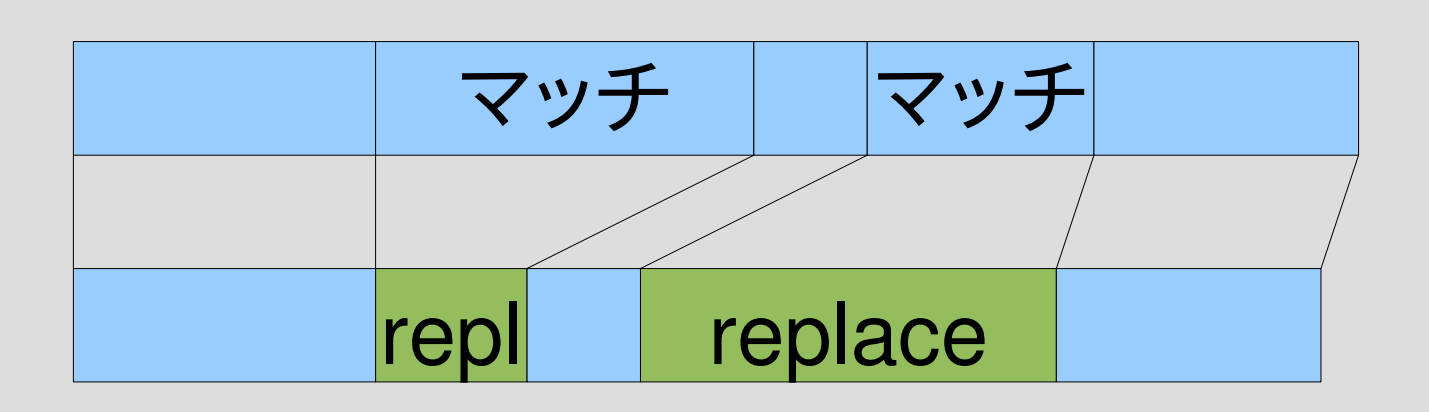

#### String#gsub (続き)

- \$~ が使える (もちろん \$& も)
- "this is a pen.".gsub $(\sqrt{a-z}+\sqrt{a-z})$  {  $\Im\&\.\text{upcase}$  }  $#=>$  "THIS IS A PEN."

#### 正規表現エンジンで sub を実現

- 最初のマッチを置き換える: subst(str, pat) {|s, h| replace } • ブロック引数には以下を渡す – マッチした部分の文字列 s – キャプチャのハッシュ h (位置じゃなくて文字列自体)
- cap\_include を使って実現

subst("abcabc", "b") {|s, h| "[#{s}]" }  $#=>$ "a[b]cabc"

#### subst の例 (キャプチャ不使用)

- subst("abcde", [:cat, "b", "c"]) { "X" }  $#=> "aXde"$
- subst("abcde",  $[$ :anychar])  $\{$  "X"  $\}$ #=> "Xbcde"
- subst("abc", [:empstr]) { " $X''$  } #=> "Xabc"

# subst の例 (キャプチャ使用)

• p subst("foo=hoge", [:cat, [:capture, :key, [:rep, [:anychar]]],  $"="$  [:capture, :val, [:rep, [:anychar]]]]) {|s, h|  $"\#{h[:key]}=\#{h[:val].reverse}''$ } #=> "foo=egoh" h[:key] <sup>は</sup> "foo"

h[:val] は "hoge"

### subst の例

• p subst("melon", [:string\_start]) {|s, h| "water" } #=> "watermelon"

```
• p subst("watermelon",
           [:cat, "m",
                 [:capture, :c, [:anychar]],
                "l"]) {|s, h|
  "I" + h[:c] + "m"}
 #=> "waterlemon" h[:c] は "e" になる
                              (4...5 ではなく)
```
#### subst の実装方針

- cap\_include を文字列のところに配列もうけと るようにする
- cap\_include でマッチに挑戦
- マッチしなかったら、 あたえられた文字列をそのまま返す
- マッチしたら、 ブロックを読んで置換文字列を取得
- マッチ部分の左右を置換文字列の左右に連結し て返す

# cap\_include 改

```
def cap include(r, str)
 str = str.split(//) if str.respond to? :to str
   0.upto(str.length) {|b|
      try(r, str, b, {}) {|e, md|
   md = md.dupmd[:all] = b...e      return md
    }
  }
   nil
end
                   ● 文字列じゃなかったらsplit し
                     ないでそのまま使う
                   • 配列を与えればそのまま動く
                   • 文字列だったら今までどおり
                     の動作
```
#### subst

```
def subst(s, r)
 s = s.split///md = cap\_include(r, s)return s.join if !md
 h = \{\}md.each \{ |k, v| h[k] = s[v].join }
 m = md[:all].begin
 n = md[:all].end
 s[0...m].join +
  yield(s[m...n].join, h) +
  s[n..1].join
end
```
#### substの部分配列

- s[0...m] がマッチより前
- s[m...n] がマッチした部分
- s[n..-1] がマッチより後

```
m = md:all].begin
n = \text{md}:all].end
s[0...m].join +
 yield(s[m...n])join, h) +
 s[n..1].join
```
 $|\mathsf{s}[0...m] |\mathsf{s}[m...n] |\mathsf{s}[n.-1]|$ 0 m n

1

#### Array#join

● 配列の要素を連結して文字列として返す • ["m", "e", "l", "o", "n"].join  $\# \Rightarrow$  "melon"

#### substのArray#join

- s[v] はキャプチャした文字列
- s<sup>[O</sup>...s].join がマッチより前
- s[s...e].join がマッチした部分
- s[e..-1].join がマッチより後

md.each  $\{|k, v| h[k] = s[v]|$  join }  $m = md$ :all].begin

- $n = \text{md}$ :all].end
- s[0...m].join +

yield(s[m...n].join, h) + s[n..1].join

#### Hash#each

- 鍵と値のペアそれぞれに対する繰り返し
- $\bullet$  hash.each {|k, v| ... }
- $h =$  {"one"=>1, "two"=>2} h.each  $\{k, v | p [k, v]\}$  $#=>$ ["two", 2] ["one", 1]
- 順序は不定

#### subst の Hash#each

{:key=>0...3} から {:key=>"foo"} を生成 ブロックに h を渡す def subst(s, r)  $s = s.split///$  $md = cap\_include(r, s)$ return s if !md  $h = \{\}$ md.each  $\{ |k, v| h[k] = s[v].$ join  $\}$  $m = md$ [:all].begin  $n = md$ :all].end  $s[0...m]$ .join +  $yield(s[m...n].join, h) +$ s[n..1].join end

### 正規表現エンジンで gsub を実現

- すべてのマッチを置き換える: gsubst(str, pat) {|s, h| replace }
- ブロック引数には以下を渡す – マッチした部分の文字列 s – キャプチャのハッシュ h
- cap\_include を使って実現

gsubst("abcabc", "b") {|s, h| "[#{s}]" }  $#=>$  "a[b]ca[b]c"

subst("abcabc", "b") {|s, h| "[#{s}]" } #=> "a[b]cabc"

#### gsubst の例

• p gsubst("watermelon", "e") {|s, h| s\*2 } #=> "wateermeelon"

#### gsubst の実装方針

- cap\_include で開始位置を指定できるようにす る
- 開始位置 0 からマッチを探す
- 見つかったらブロックを呼んで置換文字列を得 る
- マッチの終端を開始位置として見つからなくなる まで繰り返す

# cap\_include 改2

def cap\_include(r, str, beg=0) str = str.split(//) if str.respond to? :to str beg.upto(str.length) {|b| try(r, str, b, {}) {|e, md|  $md = md$ .dup  $md[:all] = b...e$ return md } } nil end

- 省略可能引数beg を加える
- 省略時の値は0
- 0 からでなく beg から探す
- 省略したときの動 作は今までどおり

#### 省略可能引数

- メソッドの定義で「仮引数=デフォルト式」と書く
- 省略可能引数は必須引数より後
- 実引数が省略された場合、 デフォルト式が評価 されて仮引数の値となる
- デフォルト式はメソッド内部の環境で評価され、 左の引数も参照できる

def m(a1, a2, a3=10, a4=a1+a3)

p [a1,a2,a3,a4]

end

- $m(1,2)$  #=> [1,2,10,11]
- $m(1,2,3)$  #=> [1,2,3,4]

#### gsubst def gsubst(s, r)  $s = s.split///$  $beg = 0$ result  $= []$ while  $md = cap\_include(r, s, beg)$  $m = md$ :all].begin;  $n = md$ :all].end  $h = \{\}$ ; md.each  $\{|k, v| h[k] = s[v]$ .join  $\}$ result  $+=$  s[beg...m] result << yield(s[m...n].join, h)  $beg = n$ end result  $+=$  s[beg..-1] 初期化 ループ

result.join

後始末

end

### gsubst: 初期化

def gsubst(s, r) result =  $\Box$  result は空

s = s.split(//) s を文字列から配列へ beg = 0 beg は文字列の左端

beg

### gsubst: ループ

while md = cap\_include(r, s, beg) マッチする間ループ  $m = md$ :all].begin  $n = md$ :all].end h = {} subst と同様に h を生成 md.each  $\{k, v | h[k] = s[v] \}$ result += s[beg...m] マッチ前を result に追加 result << yield(s[m...n].join, h) マッチした部分を yield beg = n 次の開始位置はマッチ終端 end beg m

#### gsubst: 後始末

# result.join 文字列にして返す end

result += s[beg..1] 最後のマッチの後を追加

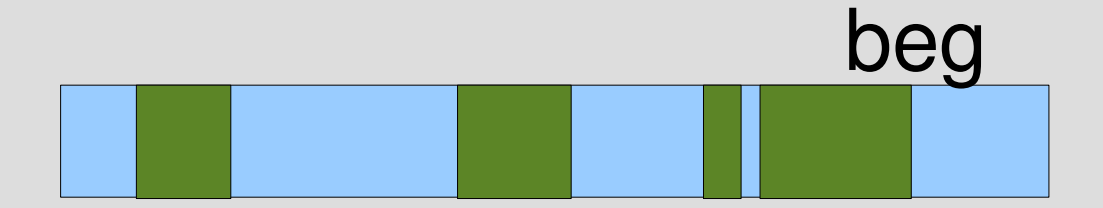

#### gsubst の無限ループ

- gsubst("orange", [:empstr]) {|s, h| "" } 終了しない
- gsubst("apple\nbanana\n", [: line start])  $\{ |s, h| \ll$ " } 終了しない
- beg が 0 のとき、 cap\_include(r, s, beg) は 0...0 でマッチ マッチ終端 n は 0 なので beg = n で beg が進まない

## 無限ループ防止

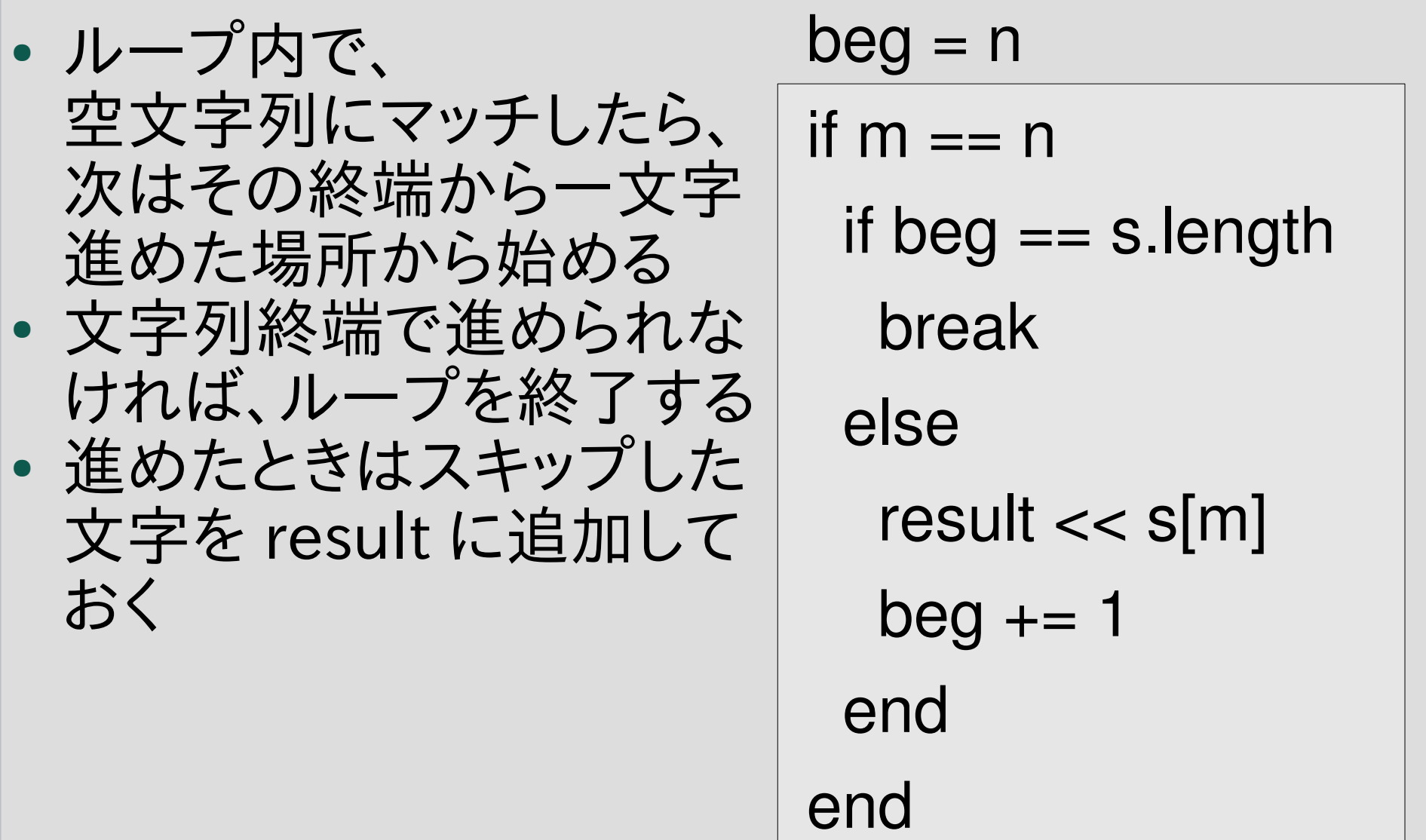

#### 無限ループを防止した例

- p gsubst("orange", [:empstr]) {|s, h| "|" } #=> "|o|r|a|n|g|e|"
- p gsubst2("apple¥nbanana¥n", [:  $|S| = |S|$  |  $|S| = |S|$  |  $|S| = |S|$ #=> "> apple\n> banana\n"
- $\angle G$
- 探索を始めた位置にマッチする
- ¥A などと同様に ¥G 自身は文字を消費しない
- String#gsub で利用可能
- マッチとマッチの間に空きができないようにさせ られる
- 例
- p "aardvark".gsub $(\angle$  $AGa$  $\angle$  { "A" } #=> "AArdvark"
- p "aardvark".gsub $(\sqrt{a}) \{$  "A" } #=> "AArdvArk"

#### \G の実装方針

- 配列表現は [:search\_start]
- cap\_include で md に探索を始めた位置をい れておく
- :search\_start の処理では現在位置とその位置 を比較

# cap\_include 改3

def cap include( $r$ , str, beg=0)

str = str.split(//) if str.respond\_to? :to\_str  $md0 = \{$ :search start => beg...beg }

beg.upto(str.length) {|b|

```
try(r, str, b, \text{md0}) {|e, \text{md}|
```

```
md = md.dup; md[:all] = b...e
```
return md

 } } nil

end

#### :search\_start の処理

when :search start yield pos, md if pos == md[:search\_start].begin

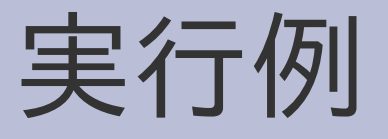

• p gsubst("aardvark", [:cat, [:search\_start], "a"]) {|s, h| "A" } #=> "AArdvark"

#### 無限ループ防止と ¥G

- •無限ループ防止により、1文字スキップすること がある
- その場合、¥G を使っても空きが出来る
- p gsubst("aardvark", [:cat, [:search\_start], [:opt, "a"]]) {|s, h| "A" } #=> "AAArAdAvAArAkA"
- p "aardvark".gsub $(\angle \angle Ga? / )$  { "A" } #=> "AAArAdAvAArAkA"

#### \G と前回のマッチ終端

- ¥G は前回のマッチ終端にマッチすると説明され ることがある
- Ruby では、1文字スキップを考慮するとこれは 正しくない
- ただし、正規表現エンジンによっては正しく前回 のマッチ終端にマッチするものもある
- Perl はそう振る舞う % perl -e ' $\Im$  = "aardvark"; s/\Ga?/A/g; print  $\circ$ , " $\circ$ n"' AAArdvark
- このようにするには md0 を gsubst で用意する

レポート

- scanstr(s, r) を実装して解説せよ
- 実装したらユニットテストで確認してほしい
- 〆切 2008-07-08 12:00
- RENANDI
- 拡張子が txt なテキストファイルがよい

### scanstr(s, r)

- String#scan を部分的に真似したもの
- 文字列 s 中の r にマッチする部分文字列をすべ て調べ、配列として返す
- 実行例
- p scanstr("banana", [:anychar]) #=> ["b", "a", "n", "a", "n", "a"]
- p scanstr("banana", [:alt, "b", "n"]) #=> ["b", "n", "n"]
- p scanstr("banana", [:cat, "n", "a"]) #=> ["na", "na"]

#### まとめ

- 前回のレポートの説明
- 文字列置換
	- subst
	- gsubst
- 探索開始位置 \G
- レポート